## Utilisation du logiciel Nom du bas trito i<br>Blablabla Bla bla bla Bla Bla Bla 1 Sous-titre 1 Sous-titre 2 Bla Bla Bla Logo du logiciel

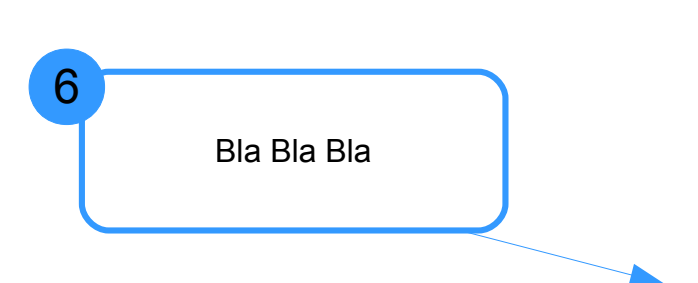